## **Tabelle der einzelnen CVs (Configuration Variables)**

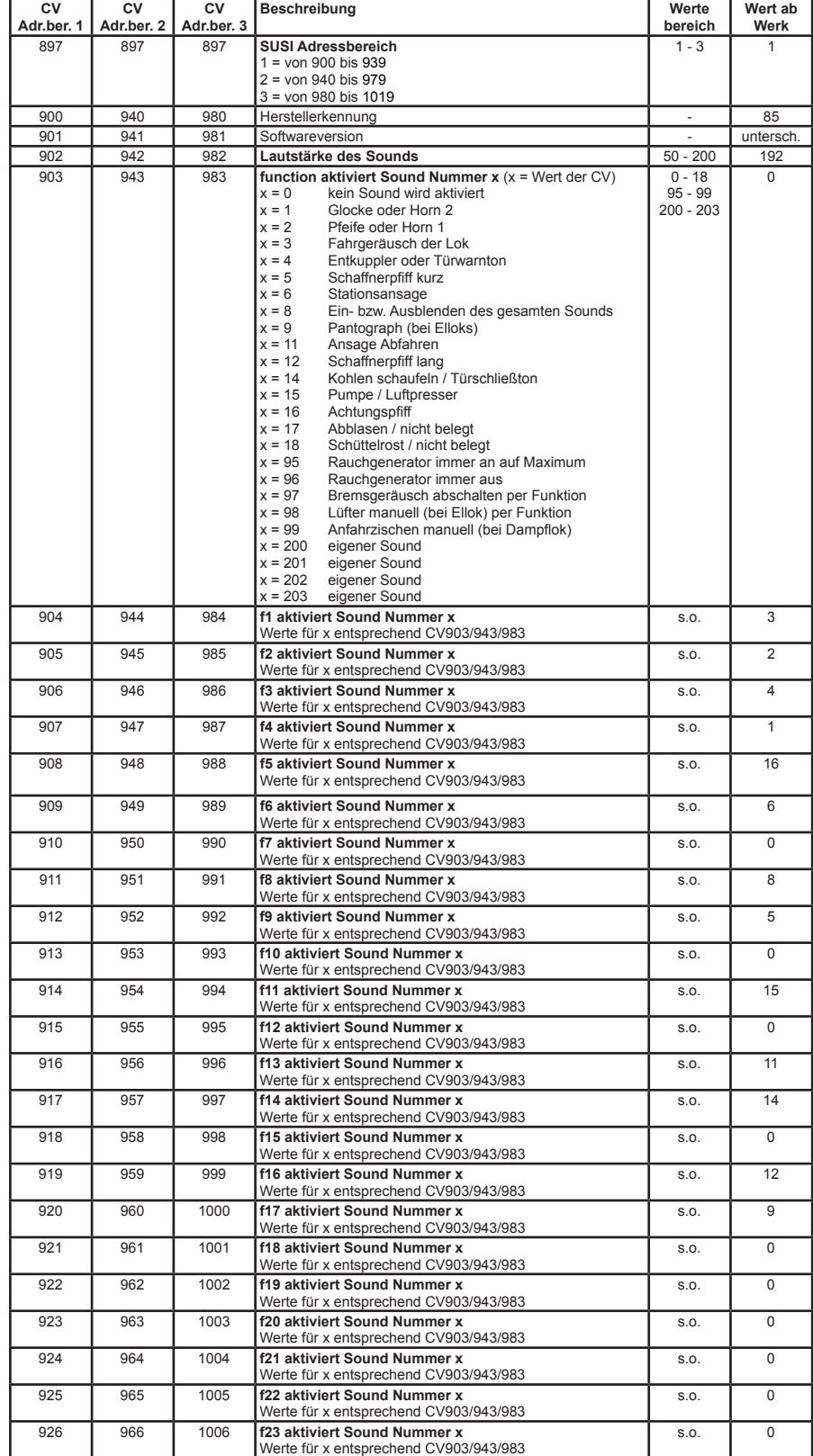

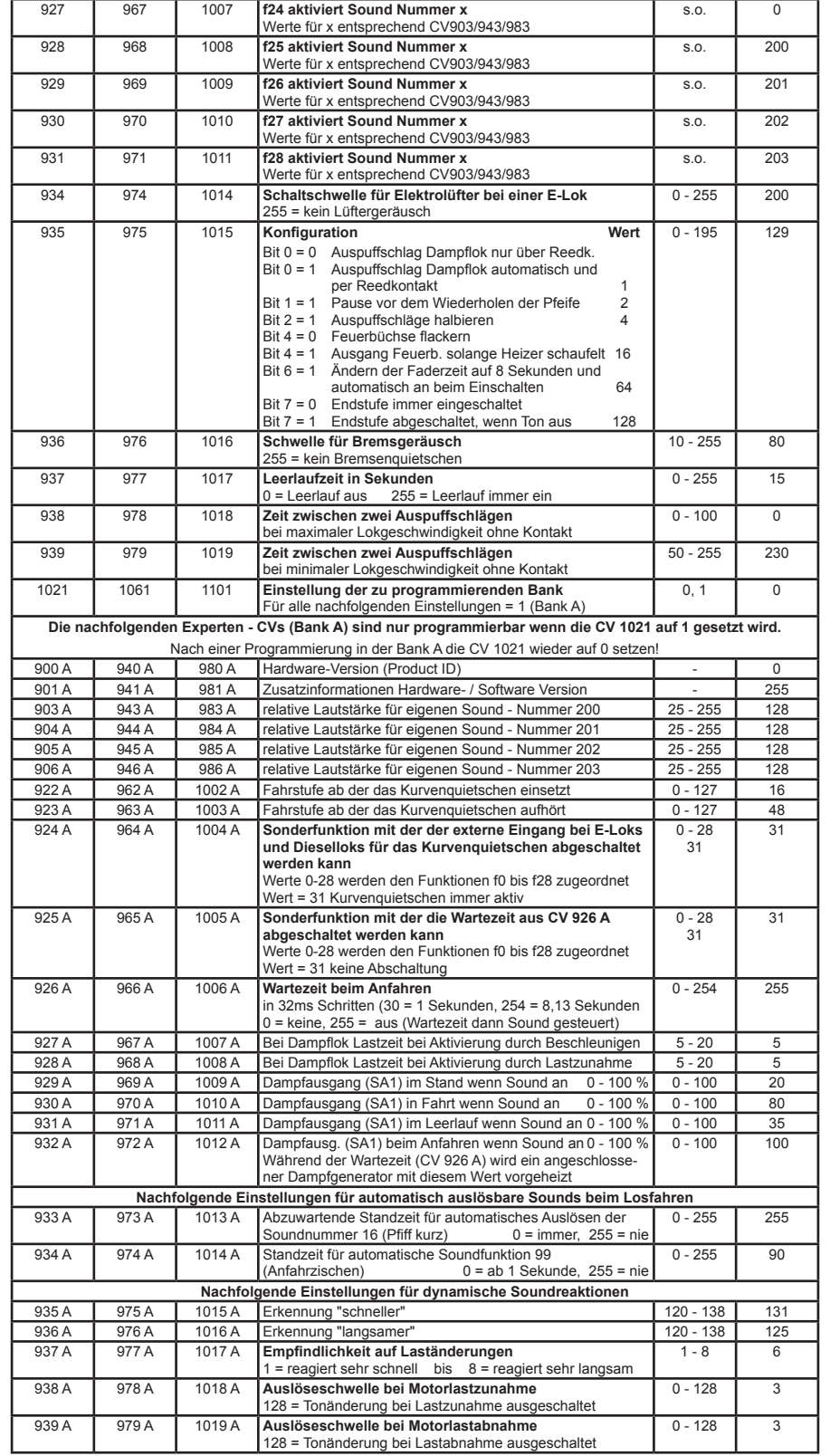

36192-90-7020